# NPRG 041 – cvičení 8 Programování v C++

Jiří Klepl

**mail**: [klepl@d3s.mff.cuni.cz](mailto:klepl@d3s.mff.cuni.cz)

**mattermost**:

[https://ulita.ms.mff.cuni.cz/mattermost/ar2324zs/channels/nprg041](https://ulita.ms.mff.cuni.cz/mattermost/ar2324zs/channels/nprg041-cpp-klepl) [cpp-klepl](https://ulita.ms.mff.cuni.cz/mattermost/ar2324zs/channels/nprg041-cpp-klepl)

#### Agenda

• **Sedmá úloha: Interpret Výrazů**

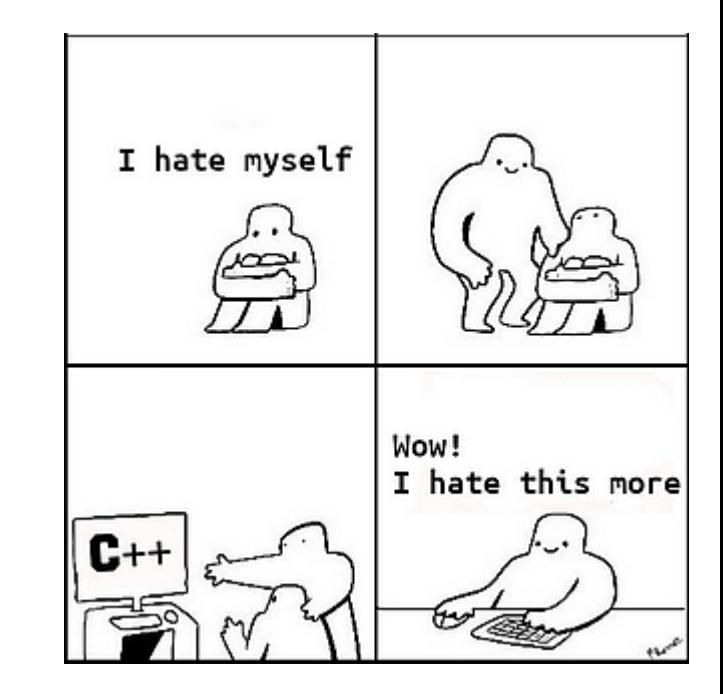

# Statický polymorfismus - šablony

Budu používat slova "šablona" a "template" zaměnitelně

### C++ templates

- Dovolují napsat:
	- Funkci
	- Třídu
	- Alias
	- Konstantu Pro víc typů

#### • **Instanciace**

```
template<typename TypePar>
TypePar function_template(TypePar par) {
     return par;
}
template<typename TypePar>
struct ClassTemplate {
    TypePar value;
}
template<typename TPar>
using alias_template = std::map<int, TPar>;
template<typename TPar>
constexpr TPar default value = \{\};
```
- Když použijeme s konkrétními typy (zavoláme function\_template(5))
	- Explicitně: function\_template<int>, ClassTemplate<std::string>
- **Compiler** za nás napíše kopii té definice s dosazenými parametry:
	- **Musí být viditelná celá definice**

int \_\_function\_template\_i(int par) { return par; }

### C++ templates

- Dovolují napsat:
	- Funkci
	- Třídu
	- Alias
	- Konstantu Pro víc typů

#### • **Instanciace**

- template<class TypePar> TypePar function\_template(TypePar par) { return par; } template<class TypePar> struct ClassTemplate { TypePar value; } template<class TPar> using alias\_template = std::map<int, TPar>; template<class TPar> constexpr TPar default value =  $\{\}$ ; class má zde stejný význam jako typename
- Když použijeme s konkrétními typy (zavoláme function\_template(5))
	- Explicitně: function\_template<int>, ClassTemplate<std::string>
- **Compiler** za nás napíše kopii té definice s dosazenými parametry:
	- **Musí být viditelná celá definice**

int \_\_function\_template\_i(int par) { return par; }

### Otemplatované třídy definujeme celé naráz

#### **Non-template Template**

```
// class.hpp
class Class {
public:
    Class() : field1(\emptyset), field2(\emptyset) {} )void method();
private:
    int field1, field2;
}
```
// class.cpp

}

Class::method() { // long body

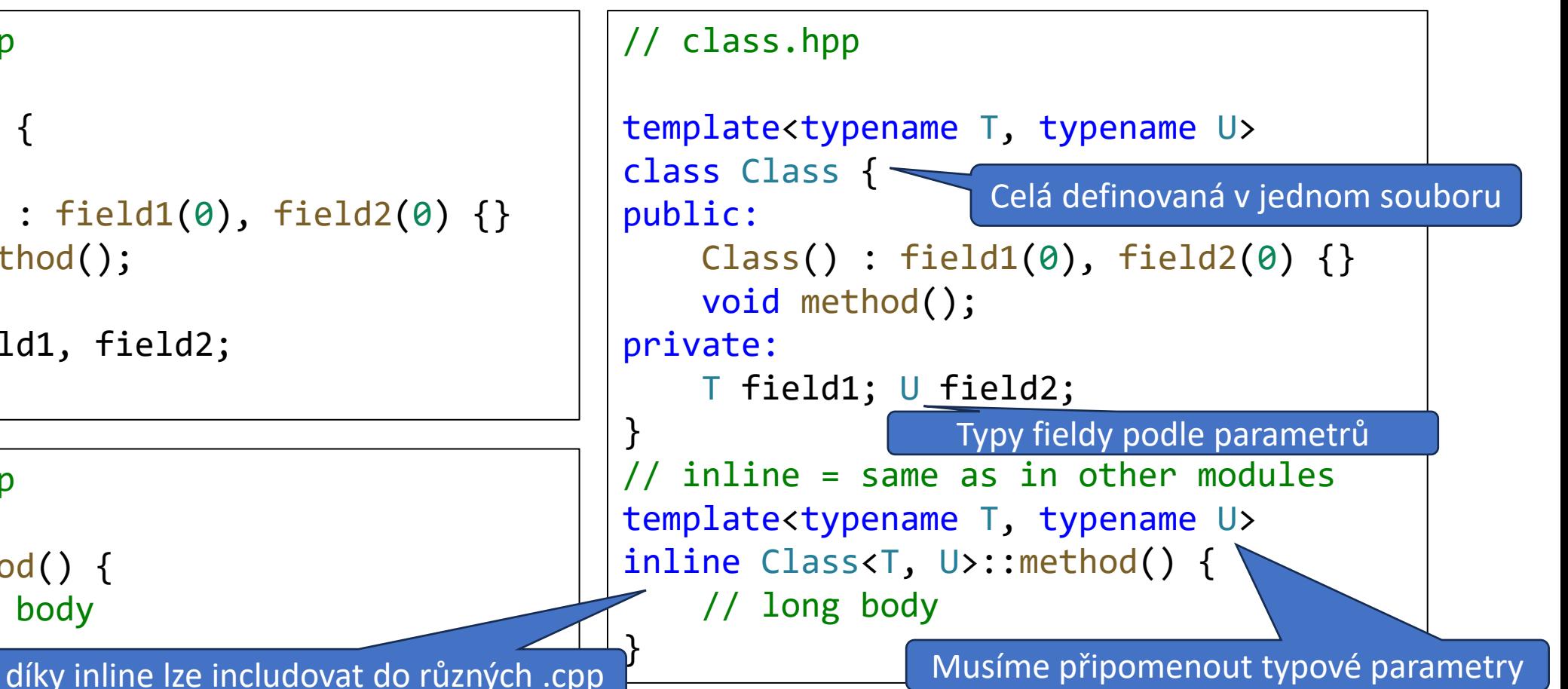

#### Implicitní templatové argumenty

#### Následující template s explicitními typovými parametry

```
můžeme napsat mnohem jednodušeji
 template<typename TypePar>
 TypePar function_template(TypePar par) {
      return par;
  }
 auto function template(auto par) {
      return par;
```
}

Compiler tento zjednodušený zápis chápe stejně jako ten explicitní

### Konkrétnější overload má přednost před templatem

```
void foo(int i) {
    std::cout << "int: " << i << std::endl;
}
template<typename T>
void foo(T a) {
    std::cout << "generic: " << a << std::endl;
}
void foo(float f) {
    std::cout << "float: " << f << std::endl;
}
int main() {
    foo(5);foo("hi");
    foo(.5f);
    foo(.5); // is not float
}
```
Output:

int: 5

generic: hi

```
float: 0.5
```

```
generic: 0.5
```
- Pořadí funkcí zde nehraje roli
- Template má ale přednost před implicitními casty

## Non-type templatové argumenty

Subscript operátor Definuje indexaci

- Argumentem templatu může být i třeba číslo
	- Musí být compile-time konstanta
- Užitečné, pokud implementace třídy závisí na konkrétním počtu
- Jinak to není ničím moc speciální

```
template<std::size_t N>
struct PackedInt {
    int &operator[](std::size_t n) {
        return values[n];
    }
    const int &operator[](std::size_t n) const {
        return values[n];
    }
    std::array<int, N> values;
};
                                    Verze pro readonly
                                        PackedInt
```
## Dynamický vs Statický polymorfismus

#### **Dynamický polymorfismus**

- Definujeme abstraktní třídu
	- a pak konkrétní třídy, které ji dědí
- **Runtimový overhead:**
	- Volání virtuálních funkcí
	- Polymorfní třídy mají vpointery
- **Při překladu nemusíme vědět konkrétní typ každého objektu**
	- Ale vyžadujeme příbuznost

#### **Statický polymorfismus**

- Píšeme definici s type parametry
	- Instanciace s konkrétními typy
- **"Žádný runtimový overhead"**
	- Vygenerování spousty strojového kódu
- **Za překladu musíme znát každý typ**
	- Nevyžadujeme příbuznost

### Kombinace statického a dynamického

polymorfismu also AbstractValue {

```
public:
    using ptr = unique ptr<AbstractValue>;
    virtual ~AbstractValue() = default;
    virtual void print(ostream& out) const = 0;
    friend ostream& operator<<(ostream& out,
                                const AbstractValue& val) {
        val.print(out); return out;
    }
};
template<class T>
class ConcreteValue : public AbstractValue {
public:
    explicit ConcreteValue(T val) : val_(val) {}
    void print(ostream & out) const override {
        out << val_;
    }
private:
    T val_;
};
```
### Type erasure

• Design pattern

}

• Odstranění detailů o polymorfismu z kódu

```
int main() {
    vector<Value> values;
```

```
values.push_back(5);
values.push_back("hi");
values.push back(.5f);
```

```
for (auto&& value : values) {
    cout << value << endl;
}
```

```
class Value {
    class AbstractValue {
    public:
        using ptr = unique_ptr<AbstractValue>;
        virtual ~AbstractValue() = default;
 ...
    };
    template<class T>
    class ConcreteValue : public AbstractValue {
     ...
    private:
        T val_;
    };
public:
    template<class T>
    Value(T t) : val_(make_unique<ConcreteValue<T>>(t)) {}
     ...
private:
    AbstractValue::ptr val_;
};
```
### std:variant a std::visit

#### #include <variant>

- Kombinuje výhody a nevýhody dynamického i statického polymorfismu
- **Za překladu nemusíme znát konkrétní typy**
	- **Typy nemusí být příbuzné**
- **Hodnoty nemusí být za pointerem**
	- **Efektivitnější než dyn. polymorfismus**
	- **Méně efektivní než statický**
- **Ale musíme vypsat všechny přípustné typy**

```
struct visitor {
 void operator()(int i) const {
    cout << "int: " << i << endl;
  }
 void operator()(auto a) const {
    cout << "generic: " << a << endl;
  }
 void operator()(float f) const {
    cout << "float: " << f << endl;
  }
};
int main() {
 using item type = variant<int, const char*, float>;
 vector<item_type> items{5, "hi", .5f};
 for (auto&& item : items)
    visit(visitor(), item);
}
                          Reprezentuje různé
                               funkce
```

```
Overload pattern
template<class... Ts>
struct overload : Ts... {
  using Ts::operator()...;
};
int main() {
  using item type = variant<int, const char*, float>;
  vector<item type> items{5, "hi", .5f};for (auto&& item : items)
    visit(overload {
       \lceil (int i) {
          cout \langle\langle "int: "\langle\langle i \langle endl; \rangle,
       \lceil (auto a) {
          cout \lt\lt "generic: "\lt\lt a \lt\lt endl; },
       \lceil (float f){
           cout \langle \cdot \rangle "float: " \langle \cdot \rangle f \langle \cdot \rangle endl; }
      }, item);
}
                                          Libovolný počet 
                                         argumentů \rightarrow pack
                                          Rozbalení packu
```

```
struct visitor {
 void operator()(int i) const {
    cout << "int: " << i << endl;
  }
 void operator()(auto a) const {
   cout << "generic: " << a << endl;
  }
 void operator()(float f) const {
   cout << "float: " << f << endl;
  }
};
int main() {
 using item_type = variant<int, const char*, float>;
 vector<item_type> items{5, "hi", .5f};
 for (auto&& item : items)
   visit(visitor(), item);
}
```
#### Visitor s více argumenty

```
using item_type = variant(int, double);struct adder {
    item_type operator()(auto a, auto b) const {
        return a + b;
    }
};
int main() {
    vector<item_type> items\{.4, 42, 9.6, 1, 2\};item_type sum = 0;
    while (!items.empty()) {
        sum = visit(adder(), sum, items.back());
        items.pop_back();
        visit([](auto val) {
            cout << "sum is " << val << endl;
        }, sum);
    }
}
```
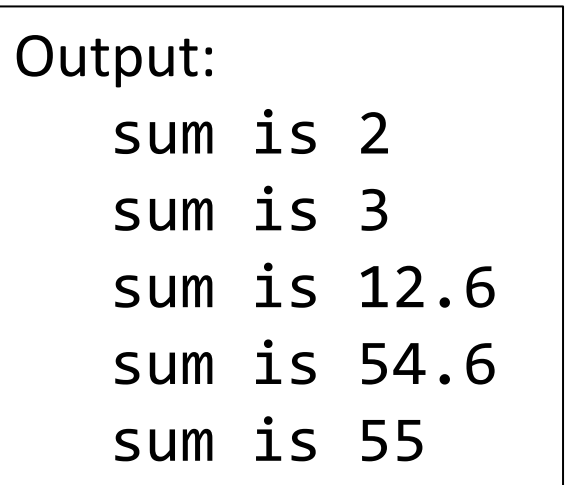

### std::optional<T>

#include <optional>

- Užitečný pro typy, které nemají ekvivalent nullu
- Příklady vytvoření:
	- empty: **std::optional<T> opt** nebo **std::optional<T> opt = {}**
	- s hodnotou: **std::optional<T> opt = value**
- Získání hodnoty přes dereferenci **\*opt** nebo **.value**
- Zjištění, jestli má hodnotu: **if(opt)** nebo **if (opt.has\_value())**
- Podporuje **operator=** a **emplace** pro update
- Podporuje **reset** a **= nullopt** pro vynulování

#### std::any

#### #include <any>

- Může obsahovat skoro jakýkoliv typ
- Používá nějakou implementaci type erasure
- Přívětivost není moc velká
	- Hodnotu musíme získat přes **any\_cast**
	- Hází **výjimku**, pokud se spleteme nebo **nullptr**, používáme-li pointery: std::any cast<float>(&a)
- Použití: **pokud to nejde jinak**
	- Typicky tam, kde by se v C použil void\*
	- Třeba management zpráv

```
// any type
any a = 1;
cout \langle\langle any cast\langleint\rangle(a) \langle\langle '\n';
a = 3.14;
cout \langle any cast\langledouble>(a) \langle \langle '\n';
// bad cast
try {
     a = 1:
     cout \lt\lt std::any_cast\ltfloat>(a) \lt\lt' \ln';
} catch (const std::bad_any_cast& e) {
     cout \lt\lt e.what() \lt\lt' \ln;
}
```
#### Constexpr

- Už víme, že u proměnných constexpr znamená, že ta proměnná je compile-time konstanta
- U funkcí to znamená něco trochu jiného: **"lze ji provést za kompilace"** constexpr auto foo(auto i) { return i \* 2; }
	- Její výsledek můžeme uložit do compile-time konstanty
	- Ale stále ji lze aplikovat i na runtimové hodnoty  $\rightarrow$  pak se provede za runtimu
- Co když ji určitě chceme provést za kompilace? → **consteval**
- Constexpr i consteval funkce mají spoustu omezení